**AutoCAD (Updated 2022)**

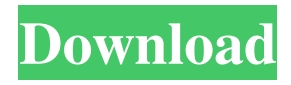

### **AutoCAD Crack +**

The app-based programs were also first launched in 1982, but unlike AutoCAD Free Download, were launched on PC computers. AutoCAD 2013 uses a completely different interface than previous AutoCAD releases, and has removed many of the legacy features, replacing them with a new generation of tools. In addition, AutoCAD is no longer an offline application and is now a web-based app. The interface has also been modified to increase the speed of operation. AutoCAD is available for the PC, Mac and mobile and tablet devices. How much does Autodesk AutoCAD cost? Autodesk AutoCAD is sold at a starting price of \$999.99 per license. AutoCAD's versions are priced by different levels of functionality, and include the following: AutoCAD LT is a "free" version of AutoCAD that allows the user to create 2D drawings. A standard license for AutoCAD LT is \$299.99. AutoCAD Standard is an enhanced 2D CAD application. It has a slightly different user interface (UI) than the previous versions of AutoCAD, and includes additional features. It is available at a cost of \$799.99. AutoCAD 2013 is the newest version of AutoCAD. It is available in two editions, Professional and Enterprise. AutoCAD 2013 Pro is a standard edition for \$2,299.99 and AutoCAD 2013 Enterprise is a higher-end edition for \$3,999.99. AutoCAD LT and AutoCAD Standard are free for students. If you are a student, you may use the software on one PC at no charge. A wide range of activation options is available. Some examples include single user, unlimited installations, companywide license, and a corporate licensing options. Features The features of the AutoCAD application have been improved over time. Some features are removed or replaced. However, the basic AutoCAD functionality is very similar to previous AutoCAD releases, although the app-based programs also differ from the desktop application. In addition, the following features are available for AutoCAD: 2D drawings 2D/3D modeling 2D/3D drafting and annotation 2D/3D rendering and printing 2D/3D plotting and caliper 2D/3D data entry

## **AutoCAD**

Technical illustration Technical illustration is the science of drawing or rendering for the technical aspect of an item, process or system. The term is often used to distinguish technical drawing from design (layout) drawings. In the technical illustration process, the designer works in coordination with a technical artist. A technical artist does not design the layout, nor does he or she translate it to a CAD system. The technical artist's main responsibility is to properly represent the design in a graphic medium that conveys a functional representation of the work. The term technical artist may not be an accurate term, as there are many types of technical artists, such as systems engineers, mechanical and electrical engineers, and others who work in an engineering environment. The process begins with the designer. The designer may be a professional, or may be a student, in which case he or she is supervised by a professional. A design may be in the form of a set of drawings, a specification, or a prototype. The designer typically draws the design on a sketch or mechanical drafting board. After the design is complete, the designer and the technical artist may work together to determine the details of the design. They typically do this using a technical manual, which is a collection of procedures, photographs and drawings that show the construction of the product. Sometimes the manual is published as a reference book. Technical illustrations are intended to be clear and concise, since the author has a limited ability to describe the design in detail. The technical drawings are very detailed. They may be reduced to scale models, such as a model of a bridge. The model is used by an engineer to check the operation of the design, or to ensure that the design will work as intended. In the mid-1970s, printed circuit boards (PCBs) first appeared. A designer would lay out the board as a mechanical layout, usually with the help of technical artists and engineers, and make any needed revisions to the layout. The technician would then draw the board based on the lay out, including component placement and connections. While there are clear differences between the board design and the board layout, the two activities are often performed simultaneously, for example with mechanical and electrical engineers working together to produce a board layout. The board layout can be re-engineered and re-drawn as many times as needed. Technical illustration is used in the manufacture of the product. For example, it can be used to illustrate an engineer's design of the assembly in the production engineering environment. Technical a1d647c40b

### **AutoCAD Crack (Latest)**

Copy file (folder) "AutoCAD2016Key" in the "My Documents\AutoCAD2016" folder. Click on the "Run" icon. In the "Next" window, select the "Use system defaults". In the "Next" window, click on "Finish". Run the "AutoCAD2016.exe" file. Sign in with the license key or register the software using the serial number. Results The software is configured correctly, and you are ready to use it. How to uninstall Autodesk Autocad Uninstaller of Autodesk Autocad is the same with the installer. Copy the Autocad folder to the computer's Recycle Bin Delete the folder "AutoCAD2016Key" from the computer's "My Documents\AutoCAD2016" folder. Run the Autocad.exe file, and it will uninstall the software. References Autocad/\* \* Copyright (c) 2010, 2013, Oracle and/or its affiliates. All rights reserved. \* DO NOT ALTER OR REMOVE COPYRIGHT NOTICES OR THIS FILE HEADER. \* \* This code is free software; you can redistribute it and/or modify it \* under the terms of the GNU General Public License version 2 only, as \* published by the Free Software Foundation. \* \* This code is distributed in the hope that it will be useful, but WITHOUT \* ANY WARRANTY; without even the implied warranty of MERCHANTABILITY or \* FITNESS FOR A PARTICULAR PURPOSE. See the GNU General Public License \* version 2 for more details (a copy is included in the LICENSE file that \* accompanied this code). \* \* You should have received a copy of the GNU General Public License version \* 2 along with this work; if not, write to the Free Software Foundation, \* Inc., 51 Franklin St, Fifth Floor, Boston, MA 02110-1301 USA. \* \* Please contact Oracle, 500 Oracle Parkway, Redwood Shores, CA 94065 USA \* or visit www.oracle.com if you need additional information or have any \* questions. \*/ /\*\* \* Defines the interface used

#### **What's New In AutoCAD?**

Review and apply different styles to your drawings. Apply a single style to multiple drawings or even multiple styles to a single drawing. (video: 1:08 min.) Use the AutoCAD Markup tool to generate dynamic, informative 3D models and reports that go beyond AutoCAD's PDF export to third-party CAD systems. (video: 1:04 min.) Support for new Workpaths in Print Layout (video: 1:12 min.) If you're not using AutoCAD in your business, you probably know what a valuable asset it is. It's a tool that everyone, from individual draftsmen to large teams, use on a daily basis to get their work done efficiently. AutoCAD is not just the de facto standard for the graphic design industry, it's also a workhorse in many business areas, such as manufacturing and engineering. AutoCAD has come a long way since its original release in 1989 and you may have wondered, "What's new?" The next generation of AutoCAD, Autodesk AutoCAD 2023, was released on Tuesday, August 25, 2017. This new version includes lots of improvements, and we're going to walk you through some of them, so you can start exploring AutoCAD for your next project. After you've gone through this article, you'll have the knowledge to confidently explore the new features that Autodesk has incorporated into the new release of AutoCAD. The Markup Assist workflow The AutoCAD Markup Assist workflow lets you upload, apply, and view feedback to your drawings in a matter of seconds. The solution works with your AutoCAD and DWG files and doesn't require any additional software. This eliminates the need to manually send your drawings to another person for review, and frees you up to do something else. If you're a design and construction professional, the markup tool can save you time and money by reducing your wait time. You can also use this tool to better collaborate with your team. You can send files to a colleague or client, and they can instantly import and apply feedback to their designs. This reduces your workload, and you can spend more time focusing on the design work that brings in more money. With the markup tool, you can update your design and apply dynamic

# **System Requirements For AutoCAD:**

Windows 7, Vista, XP, and 2000 – 32 or 64bit 1 GHz processor 1 GB RAM Graphics: Microsoft DirectX 9.0 Compatible with Windows XP or Windows 2000 Please note: Don't forget to fill in your email address! Compatible With: Windows 95, Windows 98, Windows Me, Windows NT 3.1, Windows NT 4.0, Windows NT 4.5 MAC OS X 10.4.8 or later \* Tested on Mac OS X 10

Related links: